## **Instalace Wifi antény na Active cloud kartu**

1 – zapojte koncovku antény podle obrázků 1 a 2

**UPOZORNĚNÍ** – zapojení antény musí být provedeno v ose, aby se zabránilo poškození konektoru.

Obrázek 1 Obrázek 2

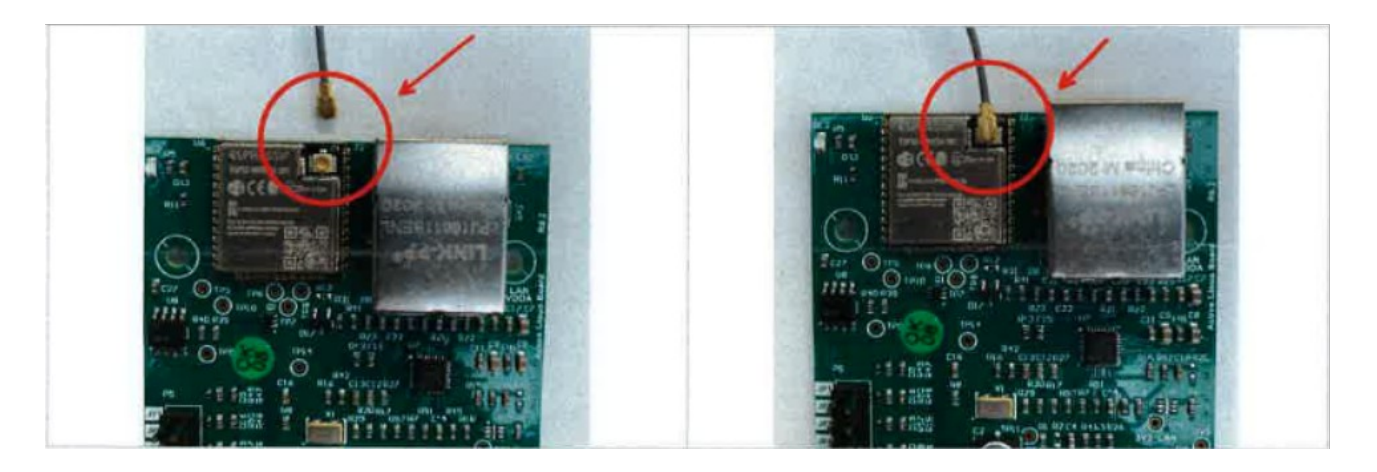

2 - odstraňte fólii (obrázek 3) a připevněte lepicí část, jak je znázorněno na obrázku (obrázek 4)

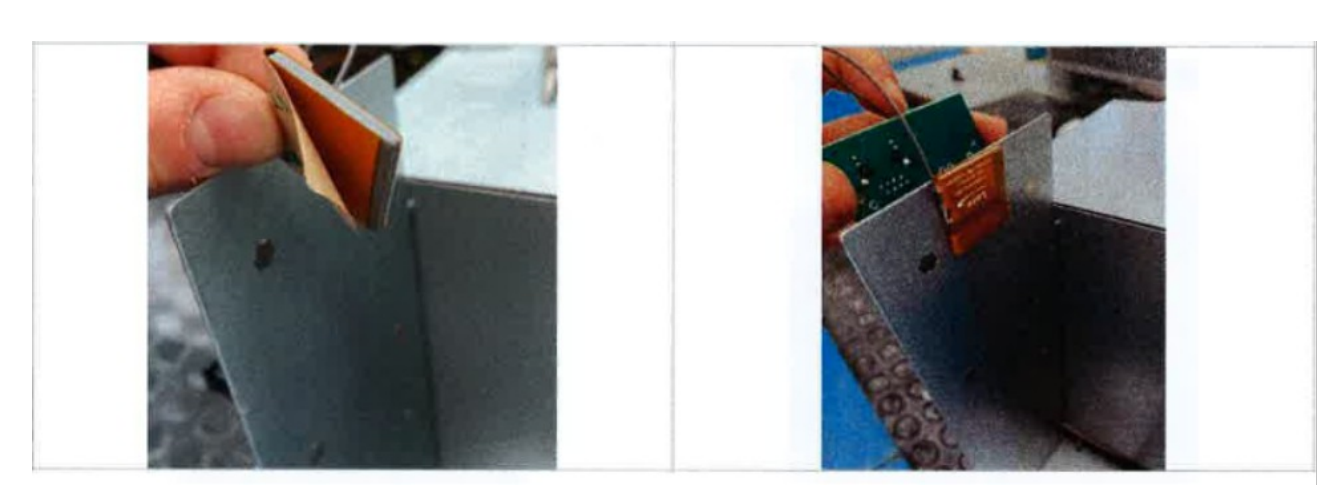

Obrázek 3 Obrázek 4